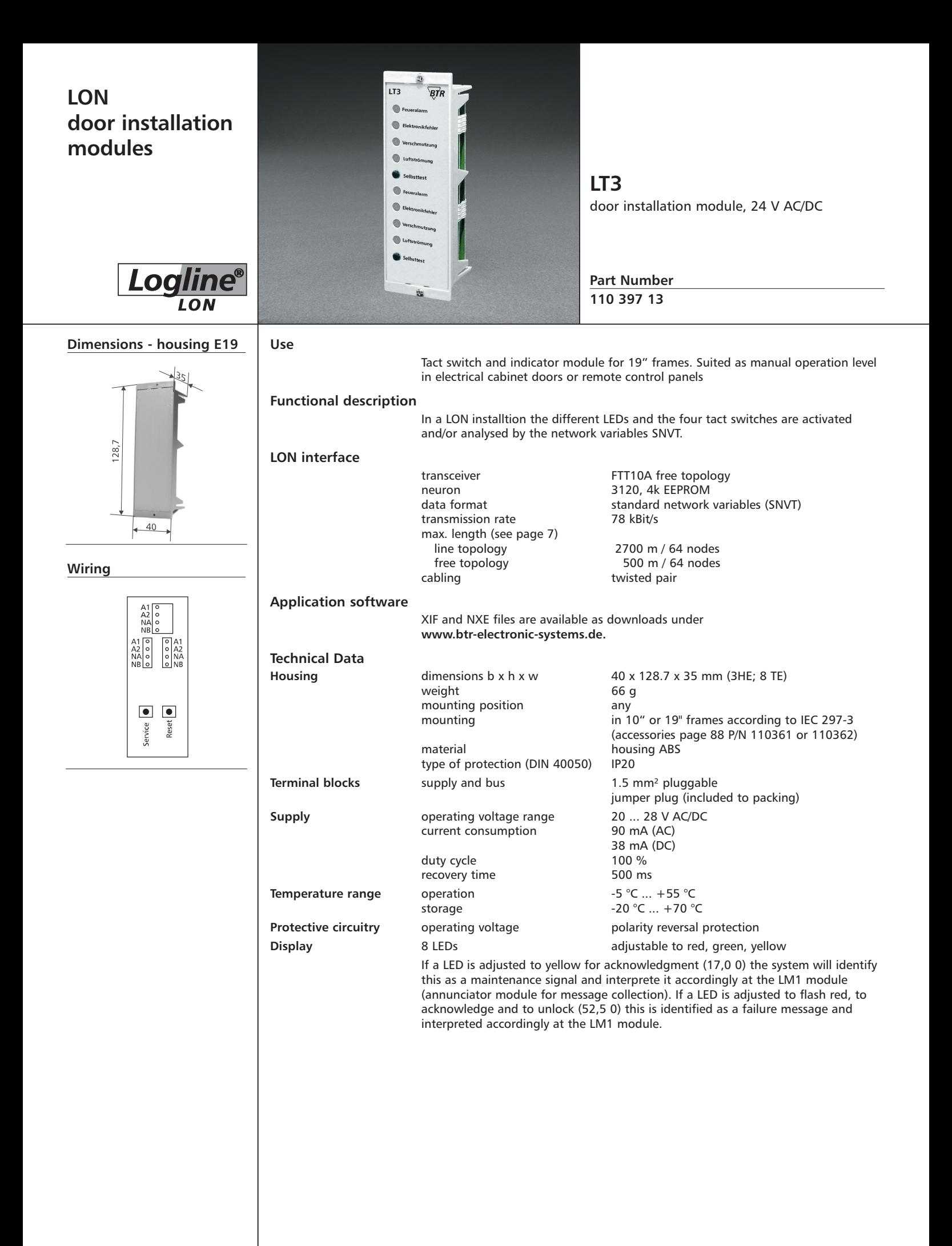

 $\boldsymbol{BTR}_{\text{\tiny{NETCOM}}}$ 

# **LON door installation module**

**Description of the LonMark objects and network variables**

**LT3**

#### **LED Object**

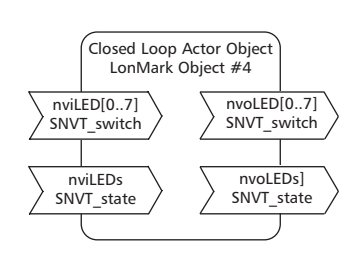

## Node Object LonMark Object #0 nvoStatus SNVT\_obj\_status nviRequest SNVT\_obj\_request

### **Node Object**

The Node Object monitors and controls the functions of the different objects in the device. It supports the basic functions Object Status and Object Request required by LonMark.

#### **Application Objects**

The objects contain the functions tact switch analysis and status visualization.

#### **LED Object**

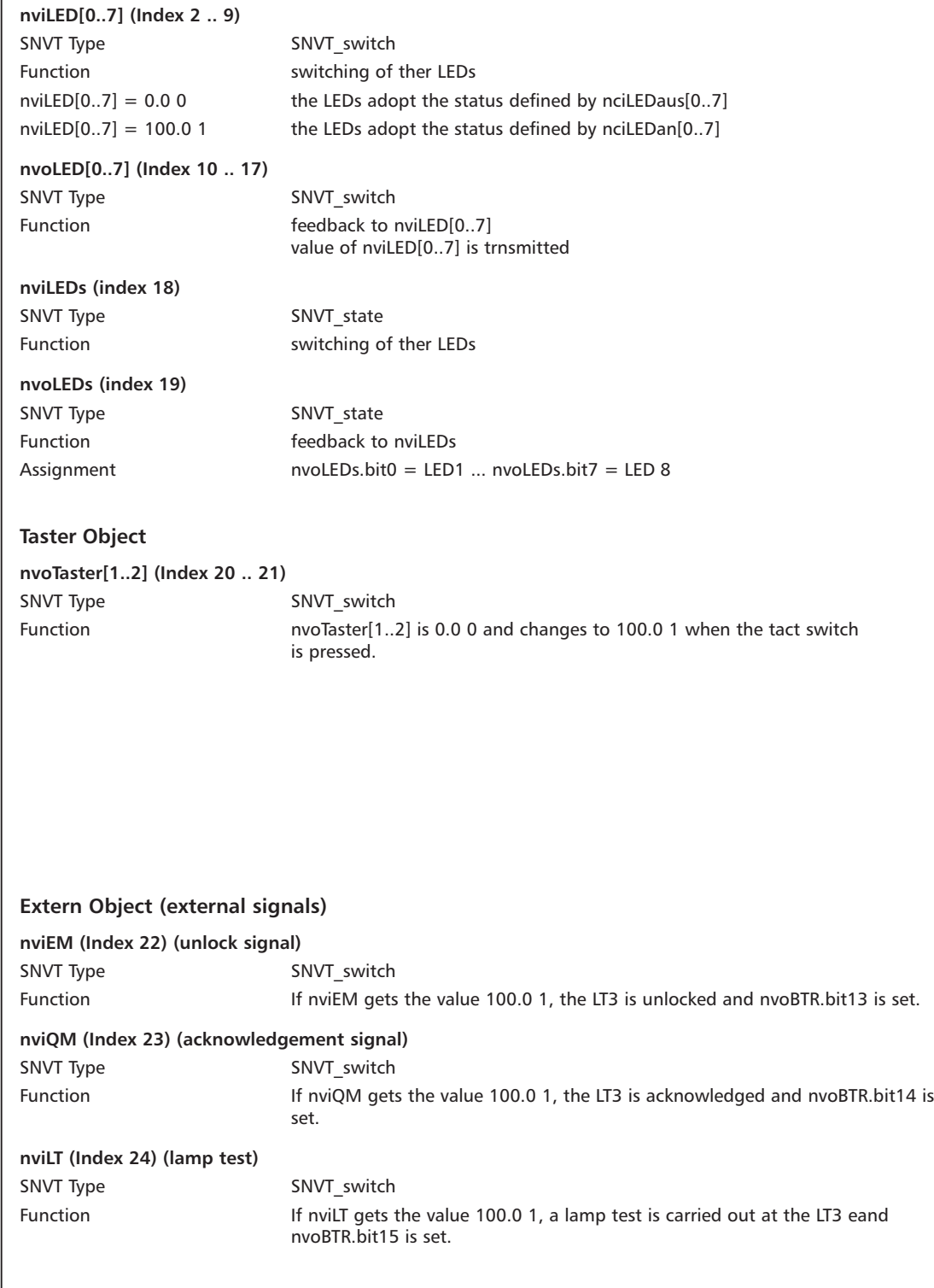

#### **Taster Object**

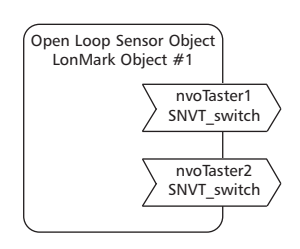

Open Loop Actor Object LonMark Object #3

**Extern Object**

nviEM SNVT\_switch

nviQM SNVT\_switch

nviLT SNVT\_switch

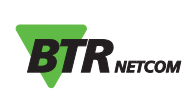

# **LON door installation module**

**Description of the LonMark objects and network variables**

**LT3**

# **BTR Object**

nviBTR SNVT\_state

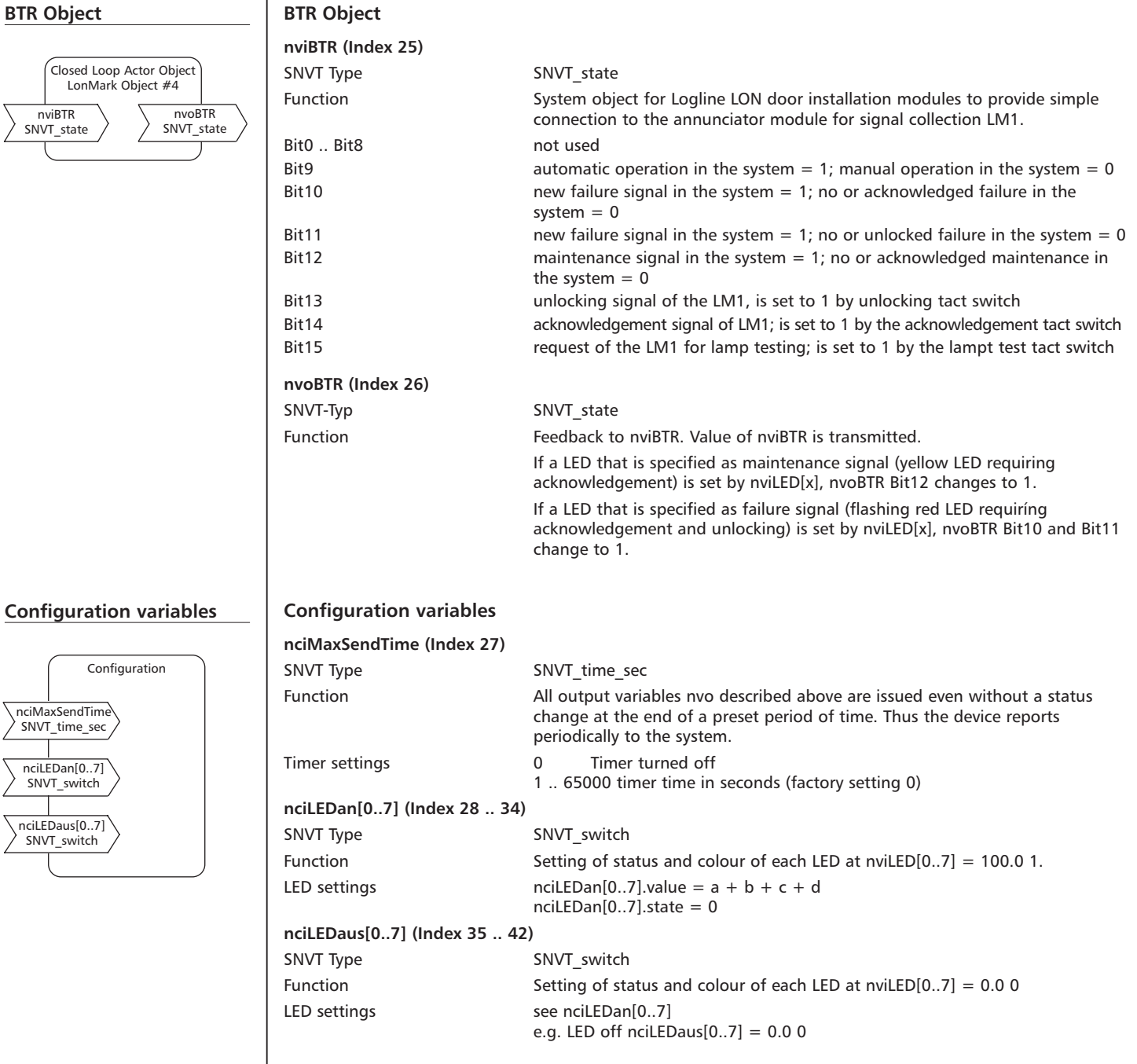

**BTR**NETCOM

 $\overline{\phantom{a}}$ nciLEDaus $[0..7]$ SNVT\_switch

nciLEDan[0..7] SNVT\_switch